**Photoshop CC (LifeTime) Activation Code [32|64bit]**

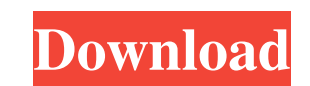

#### **Photoshop CC Activator Free PC/Windows**

In this book, when I mention Photoshop, I'm referring to Photoshop CS6. ## A Quick Tour of Photoshop CS6 ## A Quick Tour of Photoshop CS6 Photoshop is an incredibly powerful program, but its first impressions can be daunti and layering the pixels in a process called \_rasterization.\_ It works much like a pencil drawing, in that you can erase or move pixels and paint over images. The most important part of Photoshop's Layer panel. Photoshop's panel and choose Create Layer to create a new layer.\*\* 2. \*\*In the Levels panel, use the Adjustment Brush or the Eraser to touch up the image.\*\* Your image appears in the Layers panel; for now, it's still visible in the pr thumbnail in the Layers panel and drag it up or down as needed.\*\* 4. \*\*When you're done, press Ctrl+Alt+Z or Command+Option+Z to exit out of Photoshop and return to the normal Photoshop workspace.\*\* FIGURE 2-1: The layers so try not to distract yourself with too many distracting things at once. I've kept the following tips in mind when creating or editing images in Photoshop: \* Don't touch or zoom in on areas outside of the image you're wor Name each layer, by clicking its thumbnail, so you know exactly what is contained in each layer. (Refer to Figure 2-1 to

### **Photoshop CC Product Key Full Free For PC**

Version 12.0 includes new features that include: New Brushes Expanded Possibilities Convert to Grayscale Improved Retouching New Layout Options Processing Monochromatic Images New Content Aware Scaling Version 11.0.2 Adobe a selected area with improved shapes, new brushes and artboards. New Features in Adobe Photoshop Elements 11.0.2 One-Click Adjustments - Images can be immediately adjusted, with the click of a button, to quickly fix image place artboards on images. - Easily place artboards on images. Layers - Easily add, view and edit separate layers within a document to help you create more complex projects. - Easily add, view and edit separate layers with you generate your artwork. Artboards - Easily add, view and edit artwork on separate artboards on single images. Adobe Photoshop Elements 10.2 New Features in Adobe Photoshop Elements 10.2 improve the software experience a adjustments, controls and effects and more. New Features in Adobe Photoshop Elements 10.2 Better Document Structure - Easily create and organize multiple documents. Easily create and organize multiple documents. Resize wit automatic to manual. Free-Form Image Adjustment - Easily adjust an image's appearance with controls so you can add and remove features of your images. Easily adjust an image's appearance with controls so you can add and re

# **Photoshop CC Crack+ Serial Number Full Torrent**

DORIAN HALL: The road was built to a tunnel under the Thames by 'Becket'. THE first stretch of the world's longest and most expensive bicycle superhighway route opened today to the general public. The f2.8 million four-mil the islands of transport infrastructure in south London and cut traffic on crowded roads. But it will cost taxpayers at least £148 per family during the lifetime of the project - double the cost of a school car-park. And a reduce will be shown by the number of people who make the switch from cycling to bus or train. "We do hope it will reduce traffic - I think if you're going to use a bike, that's the way you want to do it," he said. "The nu "It's bizarre that you can have this incredible infrastructure that they are spending hundreds of millions of pounds building and nobody knows how much it cost or what the benefit to the taxpayer is," he said. "I don't thi in money don't get to walk or cycle unless they have to pay," he said. "I think in that respect we are doing something of social justice." Prime Minister John Key told the Daily Herald a bicycle path was an appropriate pro is why this is being done on the

### **What's New in the?**

Tip When you create a brush in the Basic category, you get some useful features—like options to rotate the brush's paint flow and the settings for an ink brush, which you can also use to make your custom brush. # Using Lay

## **System Requirements:**

Minimum Specifications: Mac OS X 10.11 or later 1.5 GHz Processor 2 GB of RAM 1366x768 or 1920x1080 screen resolution You can find your Mac's processor speed by opening the Activity Monitor (Applications > Utilities > Acti Processor or AMD

<https://polegarage.de/wp-content/uploads/2022/07/kentapa.pdf> <https://delcohempco.com/wp-content/uploads/2022/06/odeaddi.pdf> <https://shopblacktampabay.org/2022/06/30/adobe-photoshop-cc-2015-version-17-crack-activation-code-pc-windows/> <http://www.vidriositalia.cl/?p=26569> <http://cyclades.in/en/?p=78488> <https://heidylu.com/adobe-photoshop-2022-version-23-1-serial-number-and-product-key-crack-download/> <https://aladinbooking.com/adobe-photoshop-2022-version-23-pc-windows/> [https://okkulon.com/wp-content/uploads/2022/06/Adobe\\_Photoshop\\_2021\\_Version\\_225.pdf](https://okkulon.com/wp-content/uploads/2022/06/Adobe_Photoshop_2021_Version_225.pdf) <https://silkfromvietnam.com/photoshop-2022-version-23-0-1-crack-serial-number-with-license-key-for-pc-latest/> [https://www.careerfirst.lk/sites/default/files/webform/cv/Photoshop-2021-Version-2243\\_46.pdf](https://www.careerfirst.lk/sites/default/files/webform/cv/Photoshop-2021-Version-2243_46.pdf) [https://mommark-landsby.dk/wp-content/uploads/Adobe\\_Photoshop\\_CC\\_2015\\_Version\\_18\\_Crack\\_\\_Serial\\_Number\\_\\_For\\_Windows\\_2022Latest.pdf](https://mommark-landsby.dk/wp-content/uploads/Adobe_Photoshop_CC_2015_Version_18_Crack__Serial_Number__For_Windows_2022Latest.pdf) [https://artienz.com/upload/files/2022/06/g7q1FF5jrsp57hZl3toi\\_30\\_7c054d3ba99076a08a921c0880f87c03\\_file.pdf](https://artienz.com/upload/files/2022/06/g7q1FF5jrsp57hZl3toi_30_7c054d3ba99076a08a921c0880f87c03_file.pdf) [https://affiliateschools.com/upload/files/2022/06/i3DTCZoBI4hUPhEtq7Ad\\_30\\_7c054d3ba99076a08a921c0880f87c03\\_file.pdf](https://affiliateschools.com/upload/files/2022/06/i3DTCZoBI4hUPhEtq7Ad_30_7c054d3ba99076a08a921c0880f87c03_file.pdf) <https://brinke-eq.com/advert/photoshop-2021-version-22-1-1-crack-keygen-activation-code-with-keygen-download/> <http://carolwestfineart.com/?p=10917> [https://topfleamarket.com/wp-content/uploads/2022/06/Adobe\\_Photoshop\\_2021\\_Version\\_224.pdf](https://topfleamarket.com/wp-content/uploads/2022/06/Adobe_Photoshop_2021_Version_224.pdf) [https://txuwuca.com/upload/files/2022/06/1aAwVKtz5hBarLtdugKm\\_30\\_43a8d1ba549c948da3b68b46c44e0fcc\\_file.pdf](https://txuwuca.com/upload/files/2022/06/1aAwVKtz5hBarLtdugKm_30_43a8d1ba549c948da3b68b46c44e0fcc_file.pdf) [https://ipa-softwareentwicklung.de/wp-content/uploads/2022/06/Photoshop\\_2022\\_.pdf](https://ipa-softwareentwicklung.de/wp-content/uploads/2022/06/Photoshop_2022_.pdf) <https://lustrousmane.com/photoshop-2022-version-23-0-1-hack-with-product-key-free-download/> <https://www.reperiohumancapital.com/system/files/webform/reiwylo182.pdf>